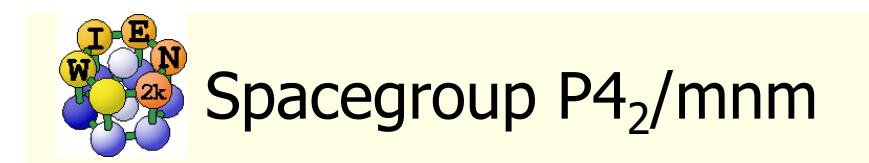

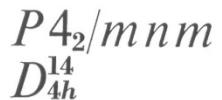

 $P_1/2/m_2/m_2/m_2$ 

### **Structure given by:**

spacegroup lattice parameter positions of atoms (basis)

### **Rutile TiO 2:**

P4 2/mnm (136) a=8.68, c=5.59 bohr Ti: (0,0,0) O: (0.304,0.304,0)

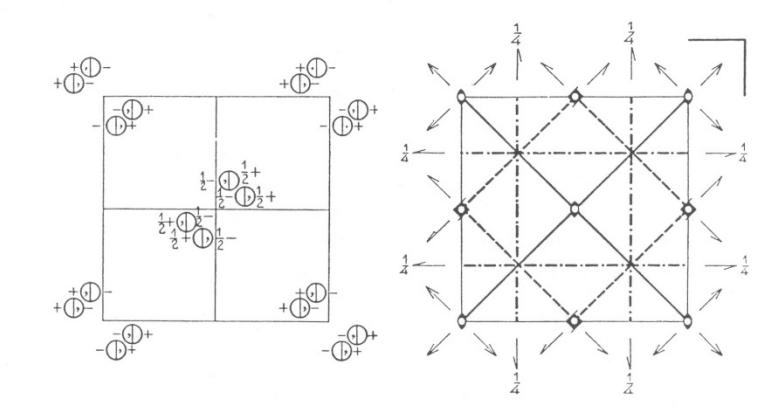

Origin at centre (mmm)

Co-ordinates of equivalent positions

Number of positions, Wyckoff notation, and point symmetry

8

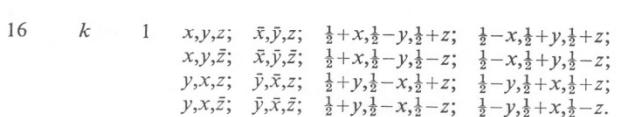

No. 136

- $\begin{array}{lllll} m & x, x, z; & \bar{x}, \bar{x}, z; & \frac{1}{2} + x, \frac{1}{2} x, \frac{1}{2} + z; & \frac{1}{2} x, \frac{1}{2} + x, \frac{1}{2} + z; \\ & x, x, \bar{z}; & \bar{x}, \bar{x}, \bar{z}; & \frac{1}{2} + x, \frac{1}{2} x, \frac{1}{2} z; & \frac{1}{2} x, \frac{1}{2} + x, \frac{1}{2} z. \end{array}$ 8  $\mathbf{8}$  $\dot{i}$
- m  $x, y, 0; \bar{x}, \bar{y}, 0; \frac{1}{2} + x, \frac{1}{2} y, \frac{1}{2}; \frac{1}{2} x, \frac{1}{2} + y, \frac{1}{2};$  $y, x, 0; \quad \bar{y}, \bar{x}, 0; \quad \frac{1}{2} + y, \frac{1}{2} - x, \frac{1}{2}; \quad \frac{1}{2} - y, \frac{1}{2} + x, \frac{1}{2}.$
- $h$ 2  $0, \frac{1}{2}, z$ ;  $0, \frac{1}{2}, \overline{z}$ ;  $0, \frac{1}{2}, \frac{1}{2} + z$ ;  $0, \frac{1}{2}, \frac{1}{2} - z$ ;  $\frac{1}{2}$ , 0, z;  $\frac{1}{2}$ , 0,  $\frac{1}{2}$ ;  $\frac{1}{2}$ , 0,  $\frac{1}{2}$  + z;  $\frac{1}{2}$ , 0,  $\frac{1}{2}$  - z.
- *mm*  $x, \bar{x}, 0; \bar{x}, x, 0; \frac{1}{2} + x, \frac{1}{2} + x, \frac{1}{2}; \frac{1}{2} x, \frac{1}{2} x, \frac{1}{2}.$  $\chi$ f mm  $x_1x_10; x_1x_10; \frac{1}{2}+x_1\frac{1}{2}-x_1\frac{1}{2}; \frac{1}{2}-x_1\frac{1}{2}+x_1\frac{1}{2}$  $0,0,z; 0,0,\bar{z}; \frac{1}{2},\frac{1}{2},\frac{1}{2}+z; \frac{1}{2},\frac{1}{2},\frac{1}{2}-z.$  $\Delta$  $e$   $mm$
- 
- $\overline{4}$  $0, \frac{1}{2}, \frac{1}{4}; \frac{1}{2}, 0, \frac{1}{4}; 0, \frac{1}{2}, \frac{3}{4}; \frac{1}{2}, 0, \frac{3}{4}.$  $\overline{d}$
- $2/m$  0,  $\frac{1}{2}$ , 0;  $\frac{1}{2}$ , 0, 0; 0,  $\frac{1}{2}$ ,  $\frac{1}{2}$ ,  $\frac{1}{2}$ , 0,  $\frac{1}{2}$ .
- b mmm  $0,0,\frac{1}{2}$ ;  $\frac{1}{2},\frac{1}{2},0$ .

*a* mmm  $0,0,0; \frac{1}{2},\frac{1}{2},\frac{1}{2}$ 

Conditions limiting possible reflections

#### General:

 $hkl$ : No conditions  $hk0$ : No conditions  $0k!$ :  $k+l=2n$ hhl: No conditions

Special: as above, plus

no extra conditions

hkl:  $h+k=2n$ :  $l=2n$ 

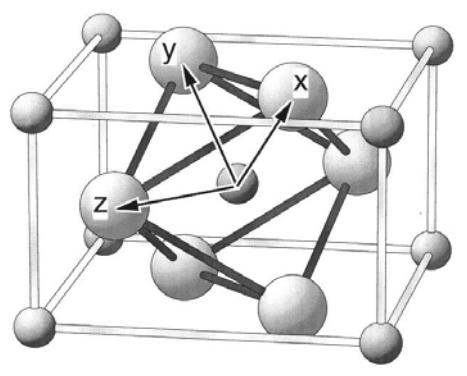

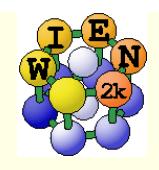

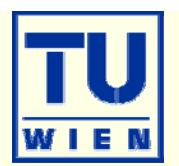

#### **Specify:**

- **Number of nonequivalent atoms**
- lattice type (P, F, B, H, CXY, CXZ, CYZ) or spacegroup symbol
	- **i** if existing, you must use a SG-setting with inversion symmetry:
		- Si:  $\pm (1/8,1/8,1/8)$ , not  $(0,0,0)+(1/4,1/4,1/4)$ !
- lattice parameters a,b,c (in Å or bohr)
- name of atoms (Si) and fractional coordinates (position)
	- as numbers  $(0.123)$ ; fractions  $(1/3)$ ; simple expressions  $(x-1/2,...)$
	- in fcc (bcc) specify just one atom, not the others in  $(1/2,1/2,0; ...)$
- "save structure "
	- **updates automatically Z, r0, equivalent positions**
- ... "set RMT and continue": (specify proper "reduction" of NN-distances)
	- non-overlapping "as large as possible" (saves time), but not larger than 2.5 bohr
	- RMT for sp (d) elements 10-20 % smaller than for d (f) elements
	- largest spheres not more than 50 % larger than smallest sphere
	- $\blacksquare$  Exception: H in C-H or O-H bonds: RMT $\sim$ 0.6 bohr (RKMAX $\sim$ 3-4)
	- Do not change RMT in a "series" of calculations, RMT equal for same atoms
- "save structure save+cleanup"

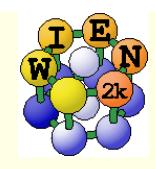

# Program structure of WIEN2k

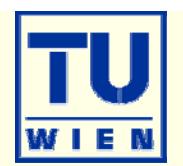

#### init\_lapw

- step-by-step or batch initialization
- symmetry detection (F, I, Ccentering, inversion)
- nimput generation with recommended defaults
- **quality (and computing time)** depends on **k-mesh** and **R.Kmax** (determines #PW)

#### run\_lapw

- scf-cycle
- optional with SO and/or LDA+U
- **different convergence criteria** (energy, charge, forces)
- save\_lapw tic\_gga\_100k\_rk7\_vol0
	- **p** case.struct and clmsum files,
	- mv case.scf file
	- nm case.broyd\* files

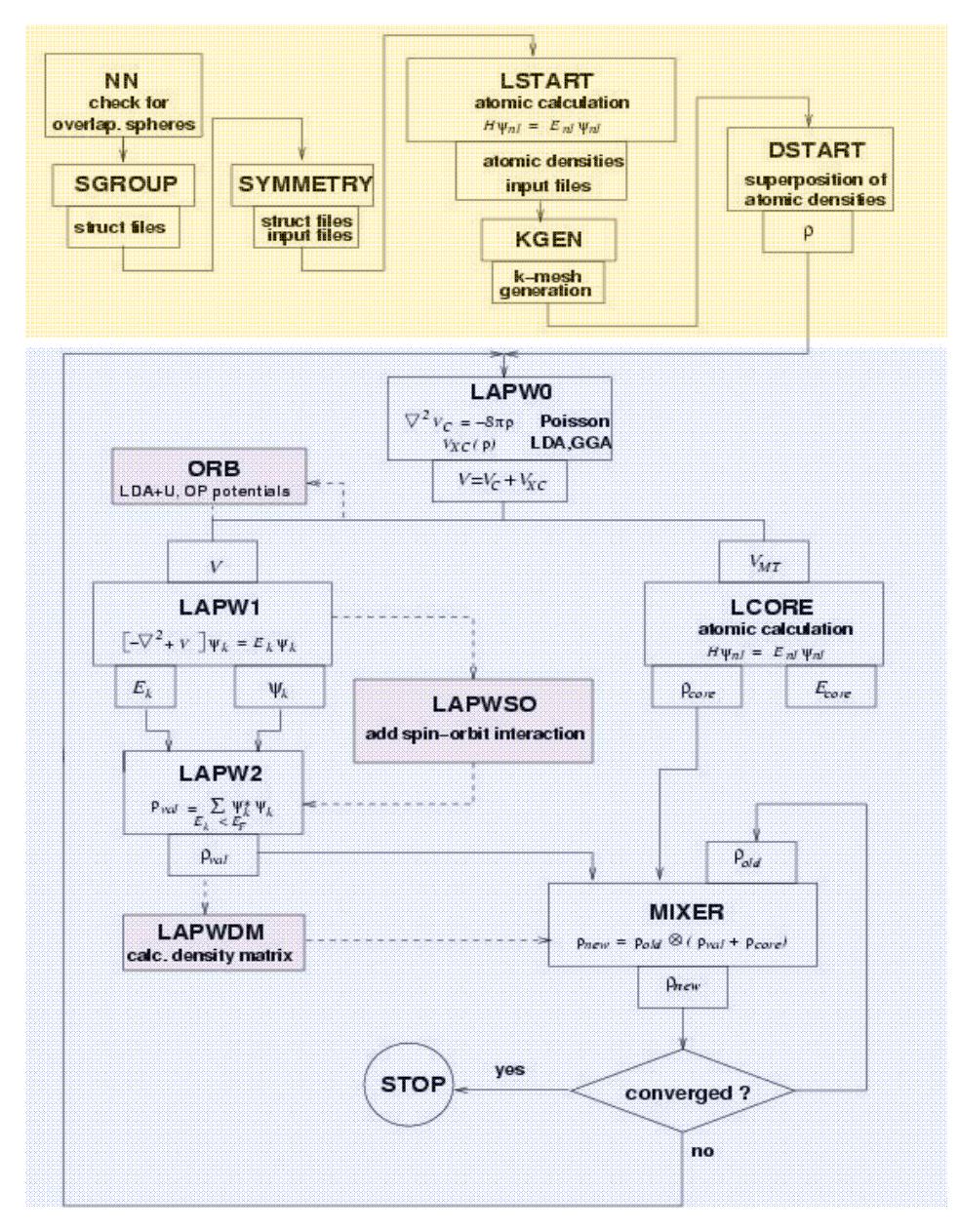

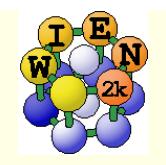

 $\Rightarrow$  doubles cputime

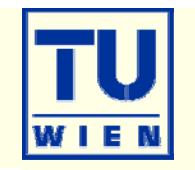

**The convergence criterion in APW is the product of**  $R_{\text{MT}}$ **.Kmax** 

RKMAX

$$
\Psi = \sum\nolimits_{K_n}^{KMAX} c_{K_n} e^{iK_n r}
$$

- http://www.wien2k.at/reg\_user/faq/rkmax.html
- medium quality convergence for **smallest** atom:
- **Example 1 set scales with RKmax**<sup>3</sup> **- cputime scales with**  $N_{PW}^3$ **n** increasing Rkmax by 10 % 3.0 H 4.5 Li 5.0 Be, B, Si 5.5 C, P 6.0 N, S 6.5 O, Cl, Na, K, Rb, Cs, Mg, Ca, Sr, Ba, Al 7.0 F 7.5 Sc-Cr, Ga-Br, Y-Mo
	- 8.0 Mn-Zn, Ru-Cd, In-I, La, Ce, Hf-Re
	- 8.5 Os-At, Pr-Lu, Ac-Lr

Rkmax Element

### **START** with **SMALL** Rkmax (relaxation), **increase/test** later

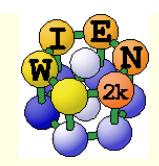

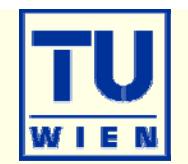

 Replace the "integral" of the BZ by a finite summation on a mesh of "k-points"  $\sum_{k,n}$ <sup>*w*</sup> $k, n$ </sup>  $\forall k \forall k$  $k, n \times k, n \times n$ *E E*  $f(x) = \sum_{k=0}^{\infty}$   $\left| \psi_{k,n} \right| \psi_{k,n} d^3k = \sum_{k=0}^{\infty} w_k$  $n \in \mathbb{F}$  $\rho(r) = \sum_{k=1}^{n} |\psi_{k,n} \psi_{k,n}| d^k k = \sum_{k=1}^{n} w_{k,n} \psi_k \psi_k$ \* 3  $\hat{y}(r) = \sum_{k=1}^{n} \int w_{k}^{*}$  $=$   $\sum$  $\lt$ 

,

- **Example 12** weights  $w_{k,n}$  depend on k and bandindex n (occupation) *n* ,
	- for full "bands" the weight is given by "symmetry"
		- $w(\Gamma)=1$ ,  $w(x)=2$ ,  $w(\Delta)=4$ ,  $w(k)=8$
		- shifted "Monkhorst-Pack" mesh
	- for partially filled bands (metals) one must find the Fermi-energy (integration up to NE) and determine the weights for each state  $E_{k,n}$ 
		- linear tetrahedron method (TETRA, eval=999)
		- linear tetrahedron method + "Bloechl" corrections (TETRA)
		- "broadening methods"
			- **gauss-broadening (GAUSS 0.005)**
			- **temperature broadening (TEMP/TEMPS 0.005)**
	- broadening useful to damp scf oszillations, but dangerous (magnetic moment)

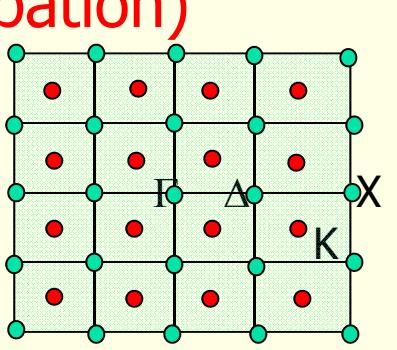

,

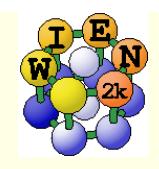

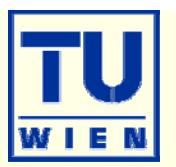

■ X kgen (generates k-mesh and reduces to irreducible wedge using symmetry)

- automatically "adds inversion"
	- itime inversion holds and  $E(k) = E(-k)$
	- **Except in magnetic spin-orbit calculations (** $x so$  kgen; uses case.ksym file)
	- $\bullet$  x  $-$ fbz kgen (generates "full mesh" in BZ)
- **always "shift" the mesh for scf-cycle** 
	- gaps often at  $\Gamma$  ! (might not be in your mesh)
- small unit cells and metals require large k-mesh (1000-100000)
- large unit cells and insulators need only 1-10 k-points
- use at first a fairly **coarse** mesh for scf/relaxations
- continue **later** with **finer** mesh
	- mesh was good if nothing changes and scf terminates after few (3) iterations
- use even finer meshes for DOS, spectra, optics,...

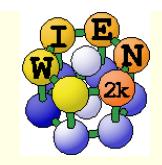

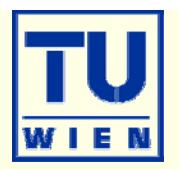

• All programs are executed via the "master" shell-script x\_lapw x lapw2 –up –orb

- **This generates a "def" file:** lapw2.def
	- 5,'tin.in2c', 'old', 'formatted'
	- 6,'tin.output2up', 'unknown','formatted'
	- 8,'tin.clmvalup', 'unknown','formatted'
	- 10,'./tin.vectorup','unknown','unformatted'
- **and executes:** lapw2c lapw2.def
- All WIEN2k-shell scripts have long and short names:
	- $\Box$ x\_lapw; runsp\_lapw, runfsm\_lapw  $\rightarrow$  x; runsp; runfsm
- All scripts have a "help" switch "-h", which explains flags and options (without actually execution)

x –h x lapw1 -h

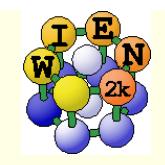

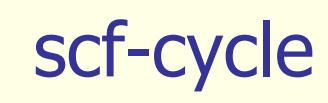

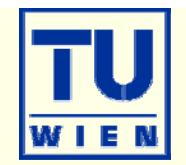

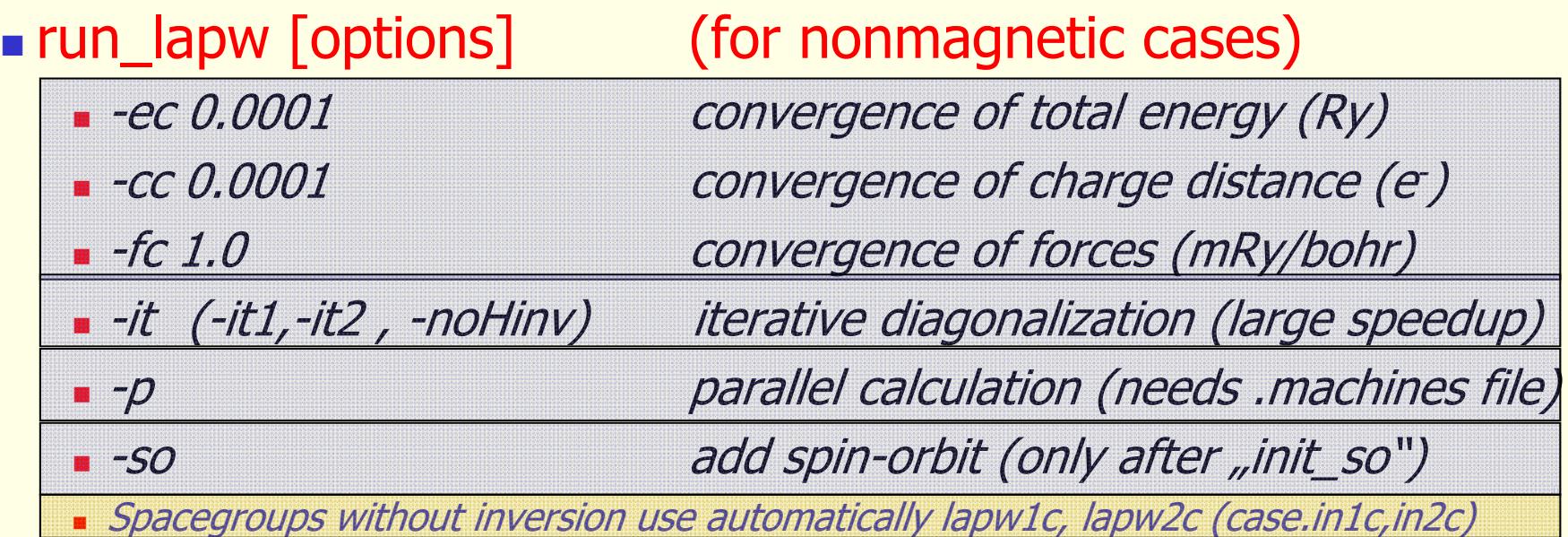

case.scf: master output file, contains history of the scf-cycle

most information is stored with some "labels" (grep :label case.scf)

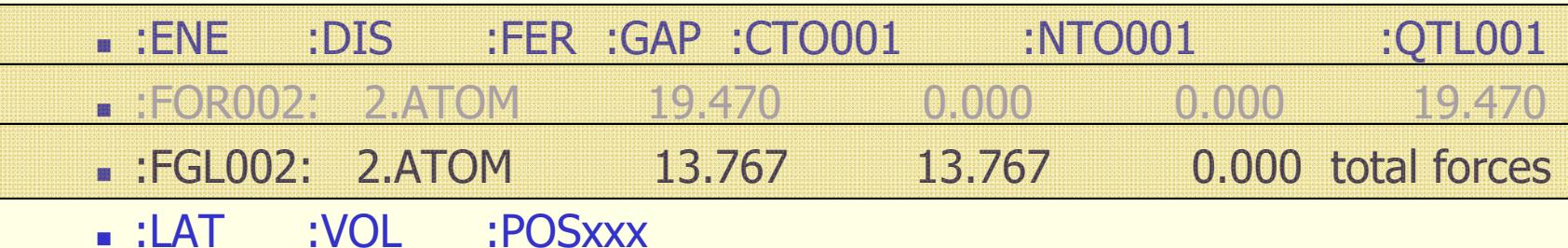

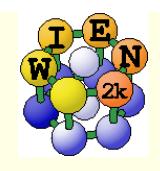

# Getting help

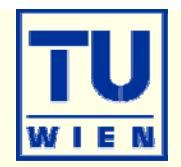

- $\blacksquare^*$  lapw -h "help switch" of all WIEN2k-scripts
- help\_lapw:
	- $\blacksquare$  opens usersguide.pdf; Use ^f keyword to search for an item ("index")
- **html-version of the UG:** (\$WIENROOT/SRC\_usersguide/usersguide.html)
- **http://www.wien2k.at/reg\_user** 
	- **FAQ page with answers to common questions**
	- Dpdate information: When you think the program has an error, please check newest version
	- Textbook section: DFT and the family of LAPW methods by S.Cottenier
	- **Mailing-list:** 
		- subscribe to the list (always use the same email)
		- If full text search of the "digest" (your questions may have been answered before)
		- posting questions: Provide sufficient information, locate your problem (case.dayfile, \*.error, case.scf, case.outputX).
		- . "My calculation crashed. Please help." This will most likely not be answered.

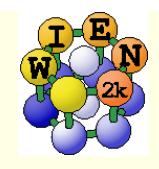

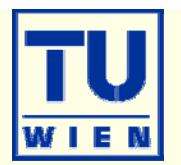

# "QTL-B" value too large - STOP (or :WARN): "ghostbands"

- identify for which **eigenvalue, atom** and ℓ it happens, check E<sub>F</sub> (case.scf2, case.output2)
- identify the corresponding linearization energies in case.scf1
- change the corresponding linearization energy in case.in1
	- compare and check with :EPL and :EPH lines in case.scf2
	- default E-parameters are adapted automatically but may need changes for
		- surfaces, molecules (negative EF) or heavy elements (EF often larger than 1.0)
	- add a local orbital (or adjust its energy)
- if QTL-B occurs for an atom with large RMT, reduce RMT
	- I this may happen for larger RKMAX ("numerical linear dependency")
- scf-cycle diverges (grep :DIS case.scf):
	- check structure (most likely a wrong structure caused divergence);
	- reduce mixing in case.inm slightly; rm  $*$ .broyd $*$  case.scf; x dstart
	- **n** check E-parameters (see above), check :NEC01 (correct number of  $e$ )

![](_page_10_Figure_0.jpeg)

![](_page_11_Picture_0.jpeg)

# case.klist, case.in2

![](_page_11_Picture_2.jpeg)

![](_page_11_Picture_119.jpeg)

### **case.in2:**

![](_page_11_Figure_5.jpeg)

 $\mathcal{L}$  $=\sum \rho_{LM}(r)Y_{LM}(\hat{r})$   $\rho(r)=\sum$ *LM*  $\rho(r) = \sum \rho_{LM}(r) Y_{LM}(\hat{r}) \qquad \rho(r) = \sum \rho_{G} e^{iGr}$ 

*GMAX G*

![](_page_12_Picture_0.jpeg)

![](_page_12_Picture_2.jpeg)

- **Energy bands** 
	- **Classification of irreducible representations**
	- ´character-plot´ (emphasize a certain band-character)
- **Density of states** 
	- $\blacksquare$  including partial DOS with I and m- character (eg.  $p_{\chi}$  ,  $p_{\gamma}$  ,  $p_{z}$  )
- **Electron density, potential** 
	- $\blacksquare$  total-, valence-, difference-, spin-densities,  $\rho$  of selected states
	- 1-D, 2D- and 3D-plots (Xcrysden)
	- **N**-ray structure factors
	- **Bader´s atom-in-molecule analysis, critical-points, atomic basins and charges**  $(\nabla \rho \cdot \vec{n} = 0)$  $\rho.\vec{n}$
	- spin+orbital magnetic moments (spin-orbit / LDA+U)
- **Hyperfine parameters** 
	- hyperfine fields (contact + dipolar + orbital contribution)
	- **Isomer shift**
	- **Electric field gradients**

![](_page_13_Figure_0.jpeg)

# partial charges "qtl" + DOS

![](_page_13_Picture_2.jpeg)

![](_page_13_Figure_3.jpeg)

![](_page_14_Picture_0.jpeg)

# partial charges:

![](_page_14_Picture_2.jpeg)

### $\blacksquare$  local rotation matrix:  $\blacksquare$

- **-** transfers z (y) into highest symmetry
- **F** reduces terms in LM series
- **Namical" interpretation** 
	- $\blacksquare$  p<sub>x</sub> is different from p<sub>y</sub>

![](_page_14_Figure_8.jpeg)

![](_page_14_Picture_9.jpeg)

- See case.struct and case.outputs
- X qtl (instead of x lapw2 -qtl)
	- **f-**orbitals
	- **-** qtls for **different coordinate system** (eg."octahedral" in TiO<sub>2</sub>)
	- relativistic basis (**p1/2-p3/2** or **d3/2-d5/2** splitting in so calculation)
	- for angular dependend TELNES (ISPLIT 88, 99)

![](_page_15_Picture_0.jpeg)

![](_page_15_Picture_2.jpeg)

- **Energy bands** 
	- **Classification of irreducible representations**
	- ´character-plot´ (emphasize a certain band-character)
- **Density of states** 
	- $\blacksquare$  including partial DOS with I and m- character (eg.  $p_{_X}$  ,  $p_{_Y}$  ,  $p_{_Z}$  )
- **Electron density, potential** 
	- $\blacksquare$  total-, valence-, difference-, spin-densities,  $\rho$  of selected states
	- 1-D, 2D- and 3D-plots (Xcrysden)
	- **N**-ray structure factors
	- **Bader´s atom-in-molecule analysis, critical-points, atomic basins and charges**  $(\nabla \rho \cdot \vec{n} = 0)$  $\rho.\vec{n}$
	- spin+orbital magnetic moments (spin-orbit / LDA+U)
- **Hyperfine parameters** 
	- hyperfine fields (contact + dipolar + orbital contribution)
	- **Isomer shift**
	- **Electric field gradients**
	- **NMR** chemical shifts

![](_page_16_Picture_0.jpeg)

![](_page_16_Picture_2.jpeg)

**Theory to characterize atoms and chemical bonds from the** topology of the electron density, by R.F.Bader (http://www.chemistry.mcmaster.ca/faculty/bader/aim/aim\_0.html)

# Electron density of  $C_2H_4$

![](_page_16_Picture_5.jpeg)

![](_page_17_Picture_0.jpeg)

AIM-II

![](_page_17_Picture_2.jpeg)

# **-** Bonds are characterized by "critical points", where  $\nabla \rho = 0$

• density maximum: (3,-3); 3 negative curvatures  $\lambda$ , (at nucleus or non-NM) • bond CP:  $(3,-1)$ : 2 negative, 1 positive  $\lambda$  (saddle point) •positive (and large) Laplacian: ionic bond •negative Laplacian: covalent bond •bridge CP: (3,1) •cage CP: (3,3) (minimum)

# (3,-1) BCP

trajectories of constant  $\;\nabla\rho\;$ originating at CPs in  $C_2H_4$ 

![](_page_17_Picture_7.jpeg)

![](_page_18_Picture_0.jpeg)

AIM-III

![](_page_18_Picture_2.jpeg)

#### $\Box$  "Atoms" are regions within a zero-flux surface  $\vec{\nabla}\rho\cdot\vec{n}=0$  $\rho$

![](_page_18_Figure_4.jpeg)

![](_page_18_Figure_5.jpeg)

![](_page_18_Picture_6.jpeg)

![](_page_19_Picture_0.jpeg)

AIM-IV

![](_page_19_Picture_2.jpeg)

# **Example of BN/Ni with "difference" to free atoms,** workfunction shift

Bader analysis of some inorganic compounds:

![](_page_19_Picture_97.jpeg)

![](_page_20_Picture_0.jpeg)

x aim

![](_page_20_Picture_2.jpeg)

 You must have a "good" scf-density (case.clmsum) ■ no core leakage, LMs up to L=8-10 in case.in2

SURF

![](_page_20_Picture_95.jpeg)

:PC x, y, z,  $\lambda_1$ ,  $\lambda_2$ ,  $\lambda_3$ , ch, laplacian, rho

![](_page_21_Picture_0.jpeg)

![](_page_21_Picture_2.jpeg)

# **Total energy and forces**

- optimization of internal coordinates, (MD, BROYDEN)
- $\blacksquare$  cell parameter only via  $E_{tot}$  (no stress tensor)
- elastic constants for cubic, hexagonal, and tetragonal cells
- **Phonons via supercells** 
	- interface to PHONON (K.Parlinski) bands, DOS, thermodynamics, neutrons
	- **interface to PHONOPY (A. Togo)** 
		- http://www.wien2k.at/reg\_user/unsupported

# **Spectroscopy**

- **C**ore level shifts
- X-ray emission, absorption, electron-energy-loss (with core holes)
	- core-valence/conduction bands including matrix elements and angular dep.
- optical properties (dielectric function in RPA approximation, JDOS including momentum matrix elements and Kramers-Kronig)
- fermi surface: 2D, 3D (using XcrysDen)

![](_page_22_Picture_0.jpeg)

![](_page_22_Picture_2.jpeg)

#### **xcrysden --wien\_fermisurface tin.struct**

- choose a good k-mesh (eg. 10000 points)
- plot the FS for all bands which cross  $E_F$  and compare to band structure

![](_page_22_Picture_6.jpeg)

- for 2D plots there is also a WIEN2k-tool "fsgen" (see UG)
- SKEAF (www.wien2k.at/reg\_users/unsupported): quantum oszillations